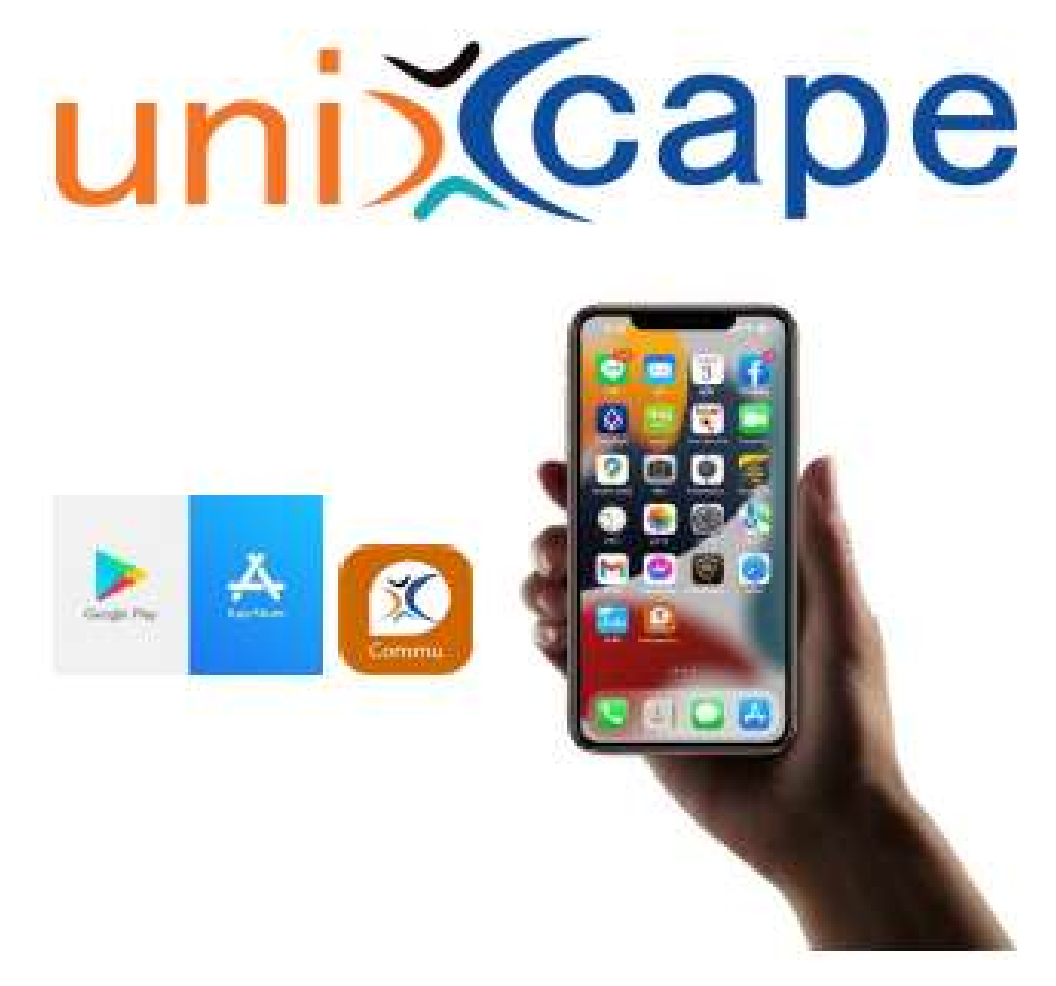

Communicator Softphone

# คู่มือการติดตั้งและการใช้งาน

### Application UniXcape Communicator Softphone

User Guide

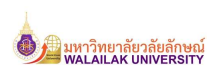

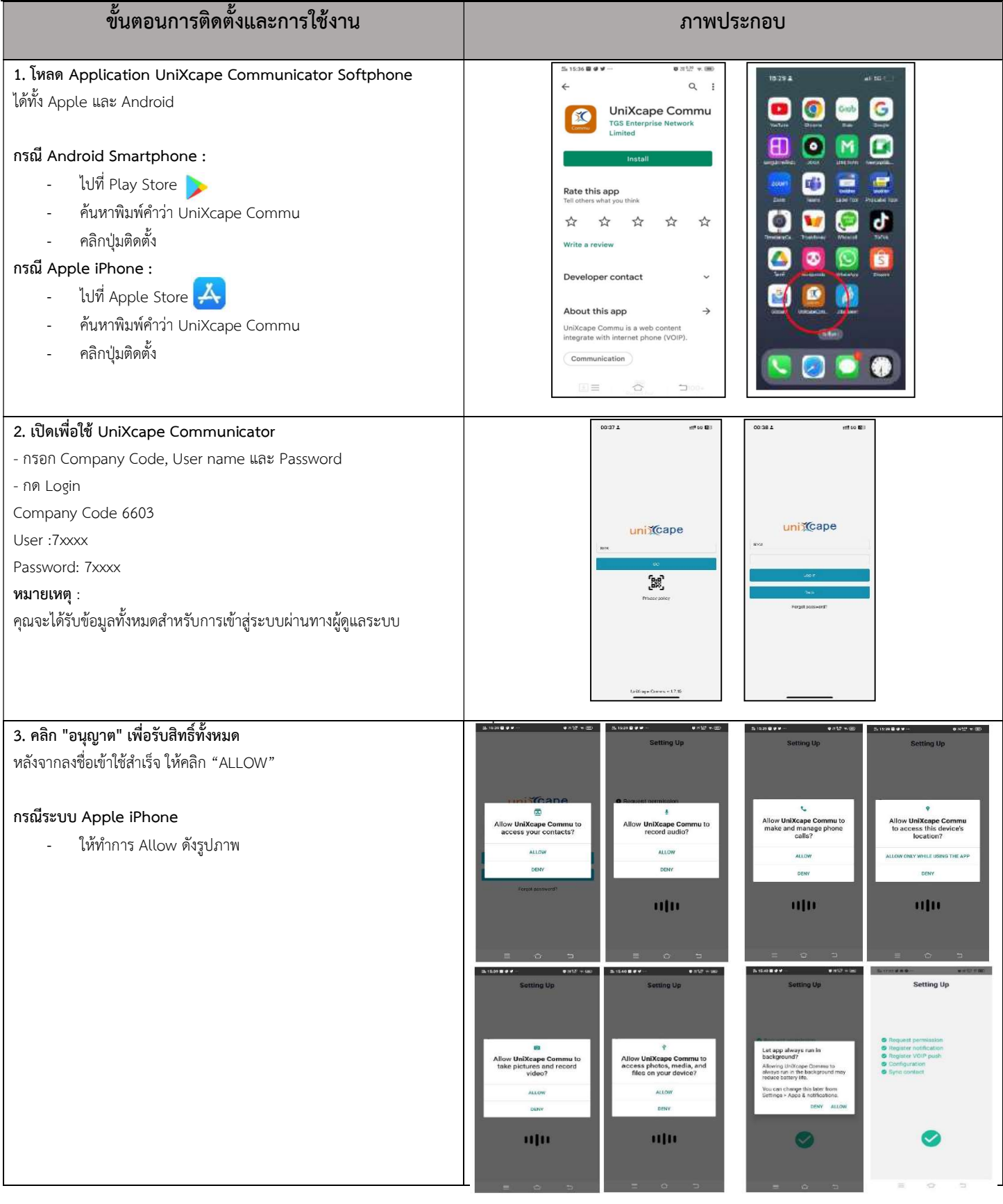

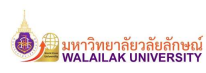

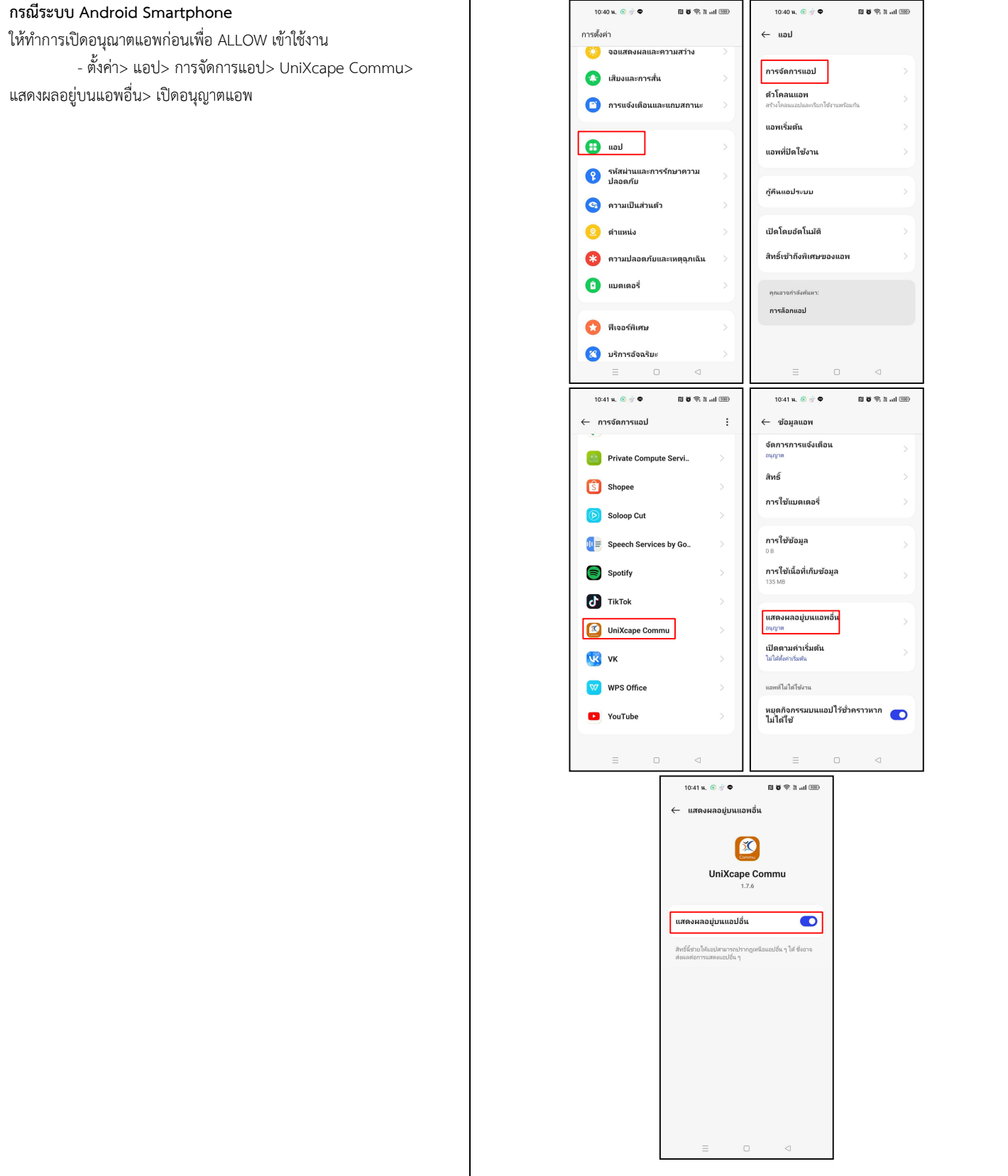

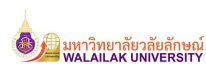

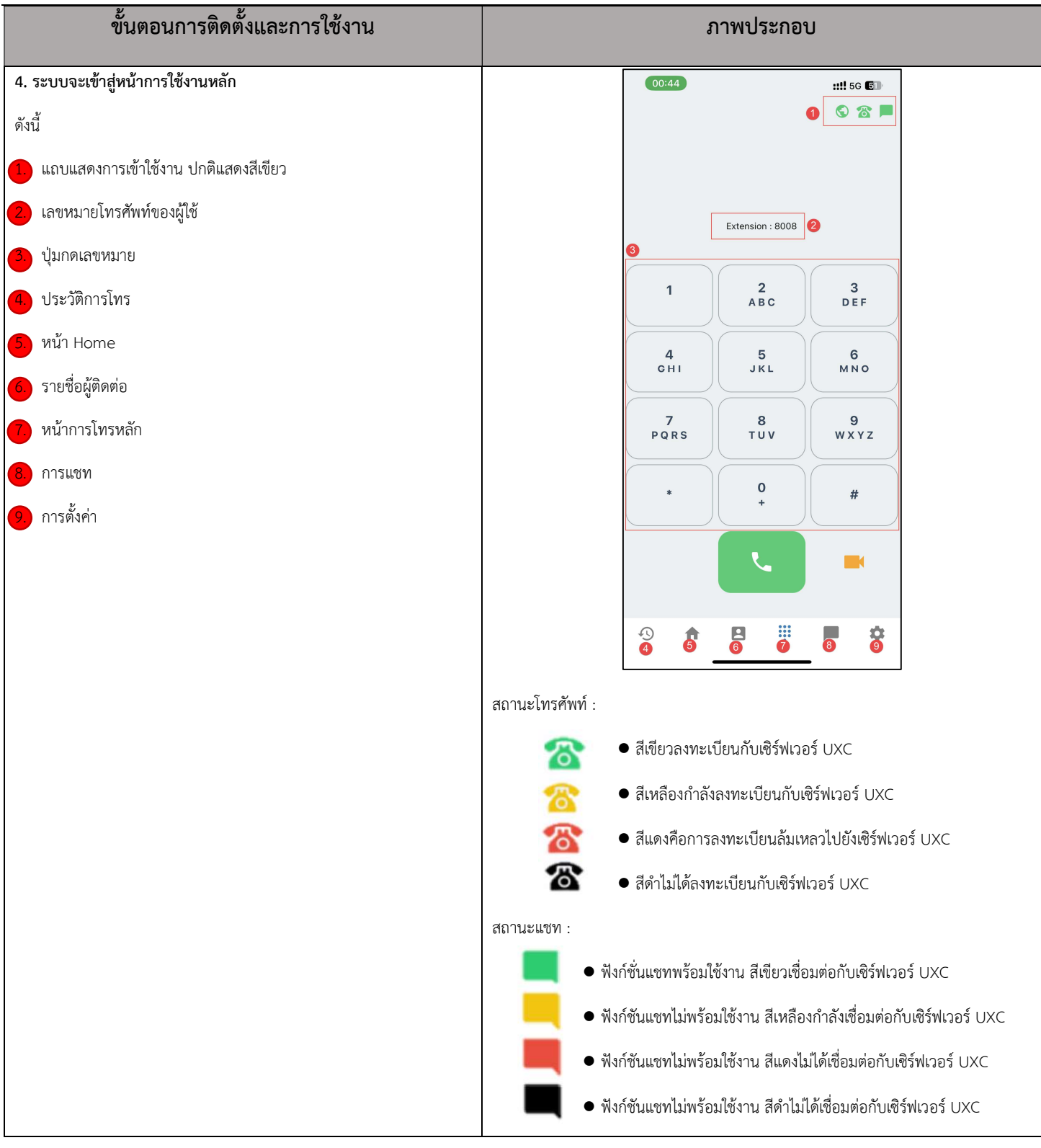

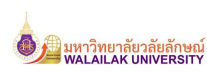

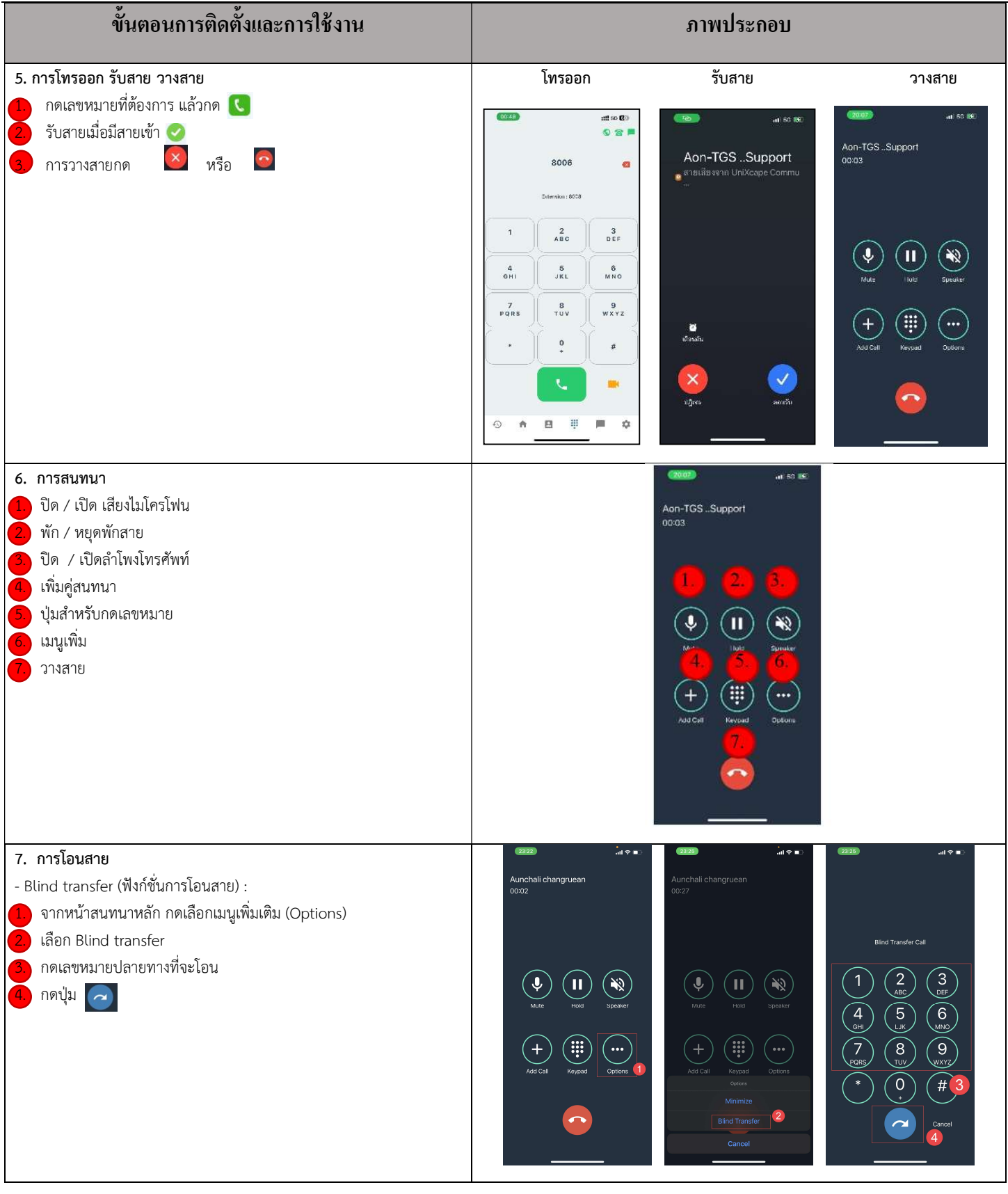

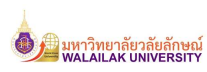

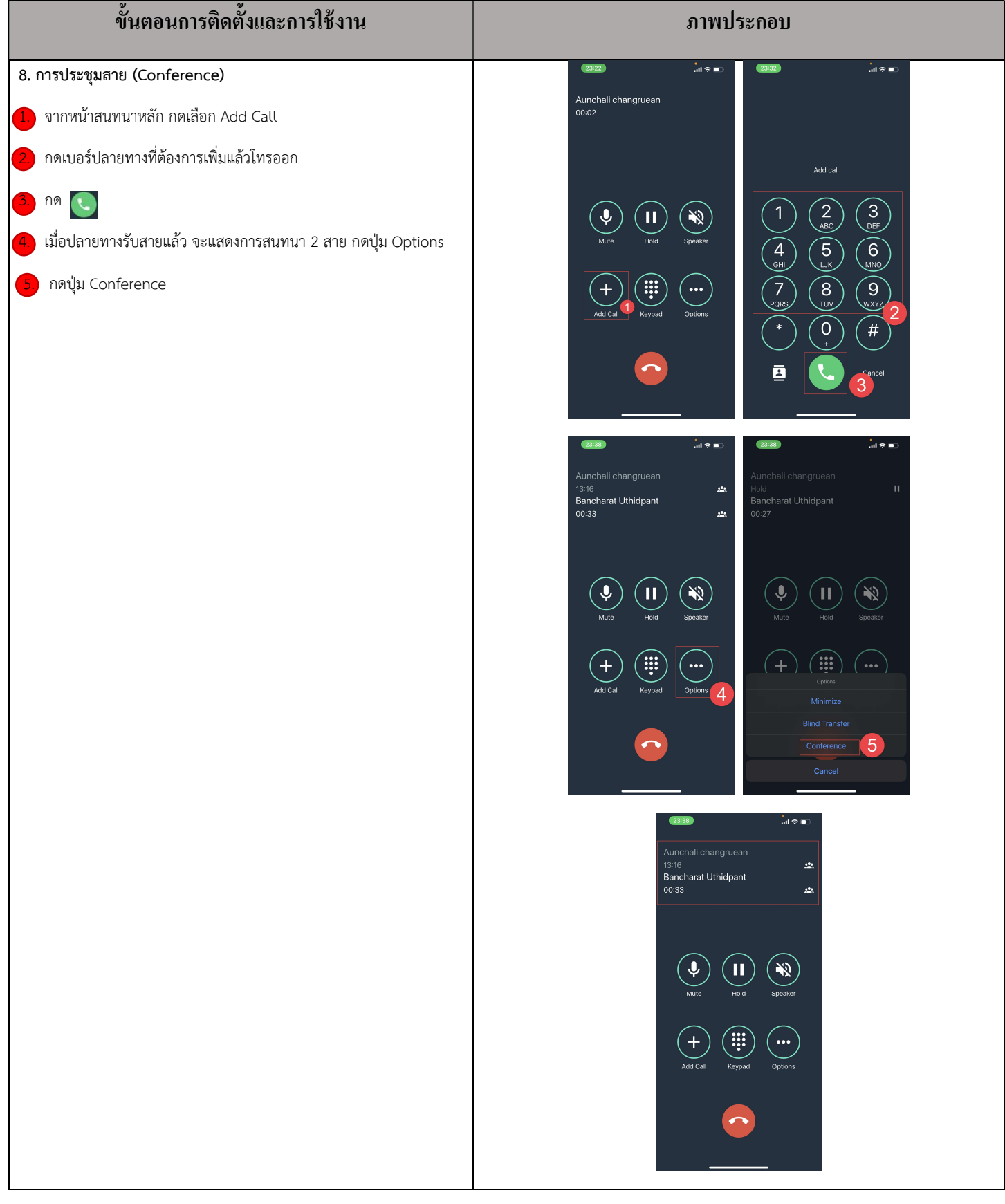

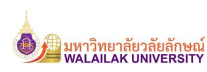

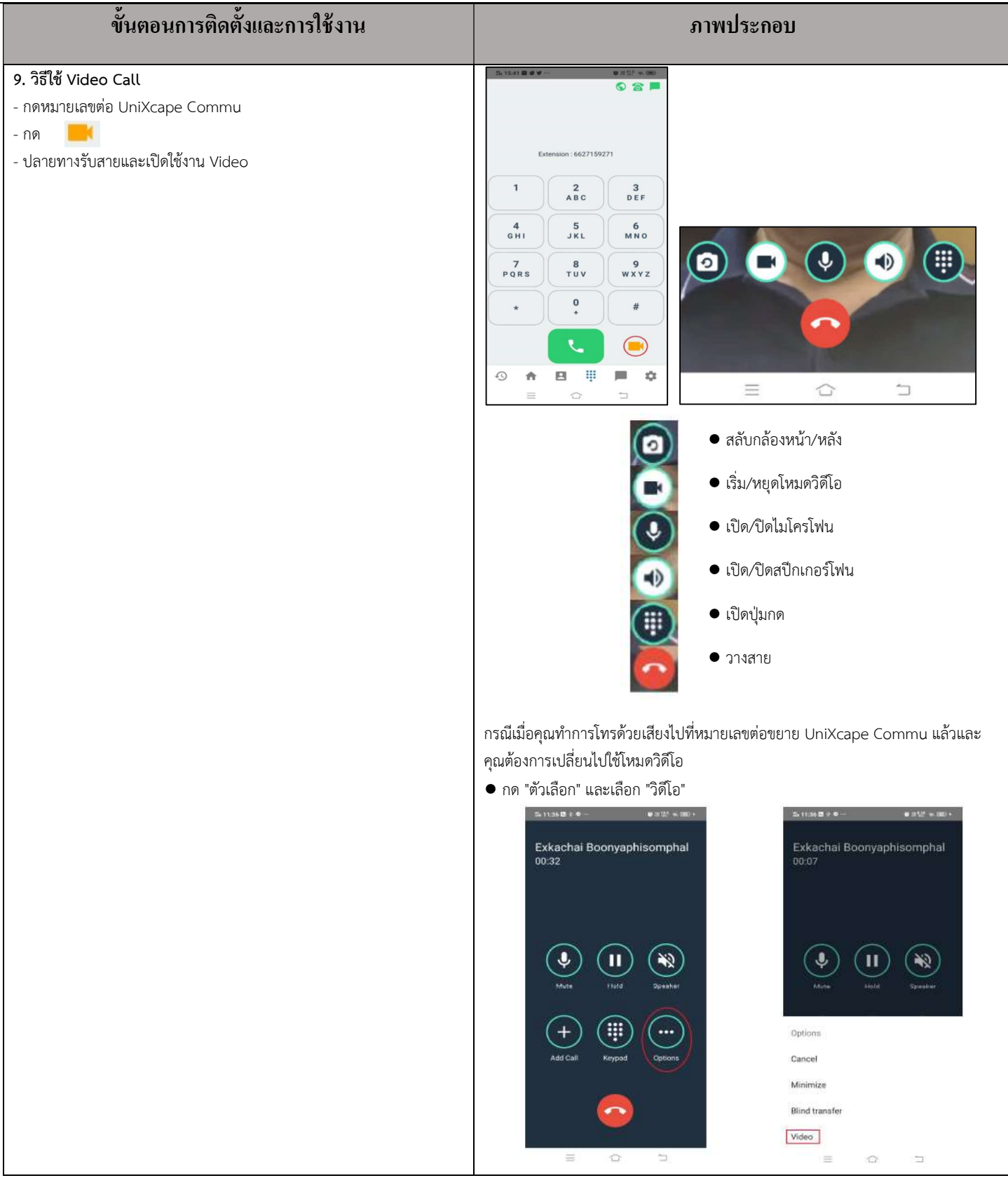

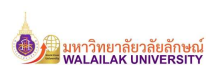

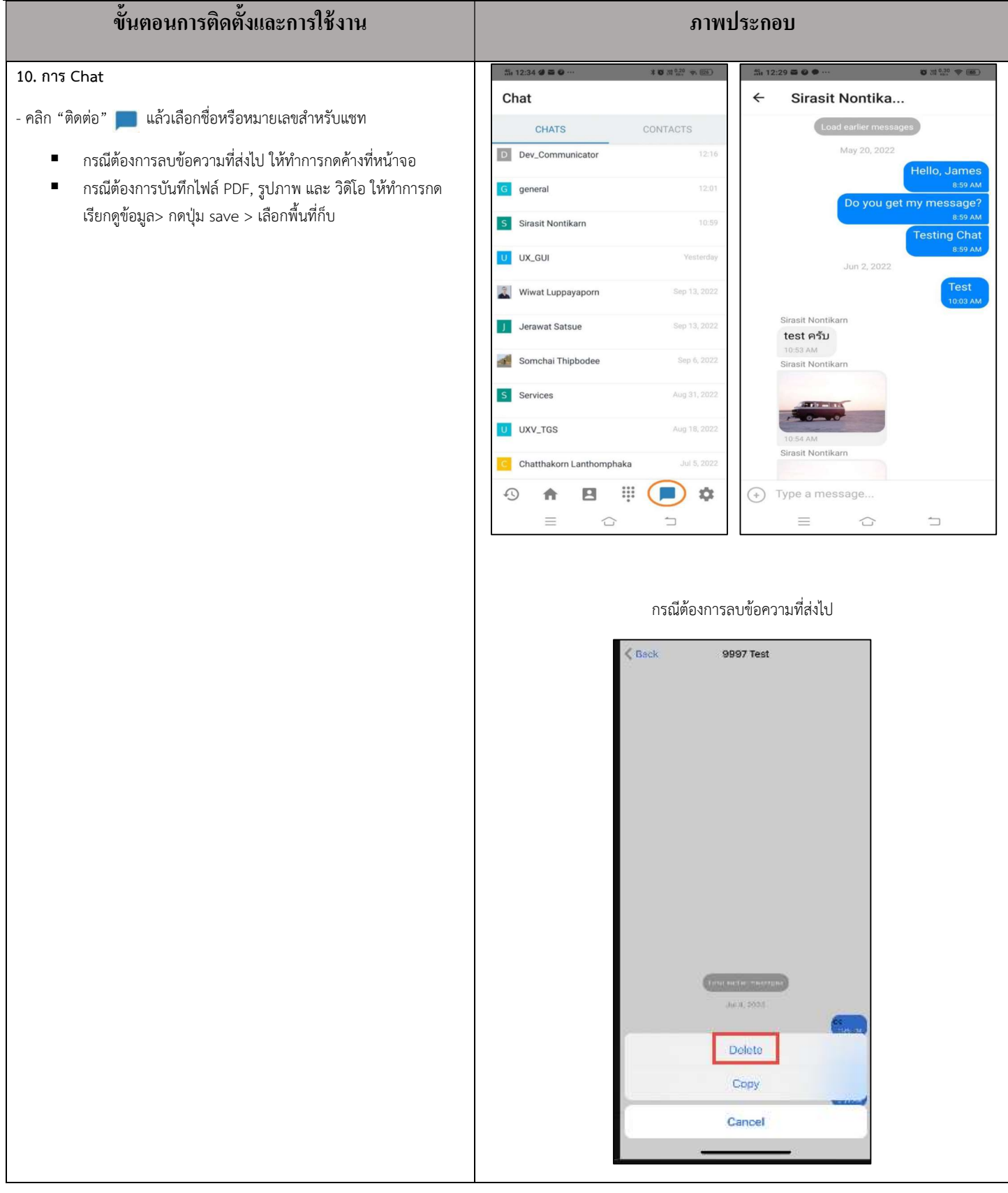

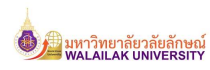

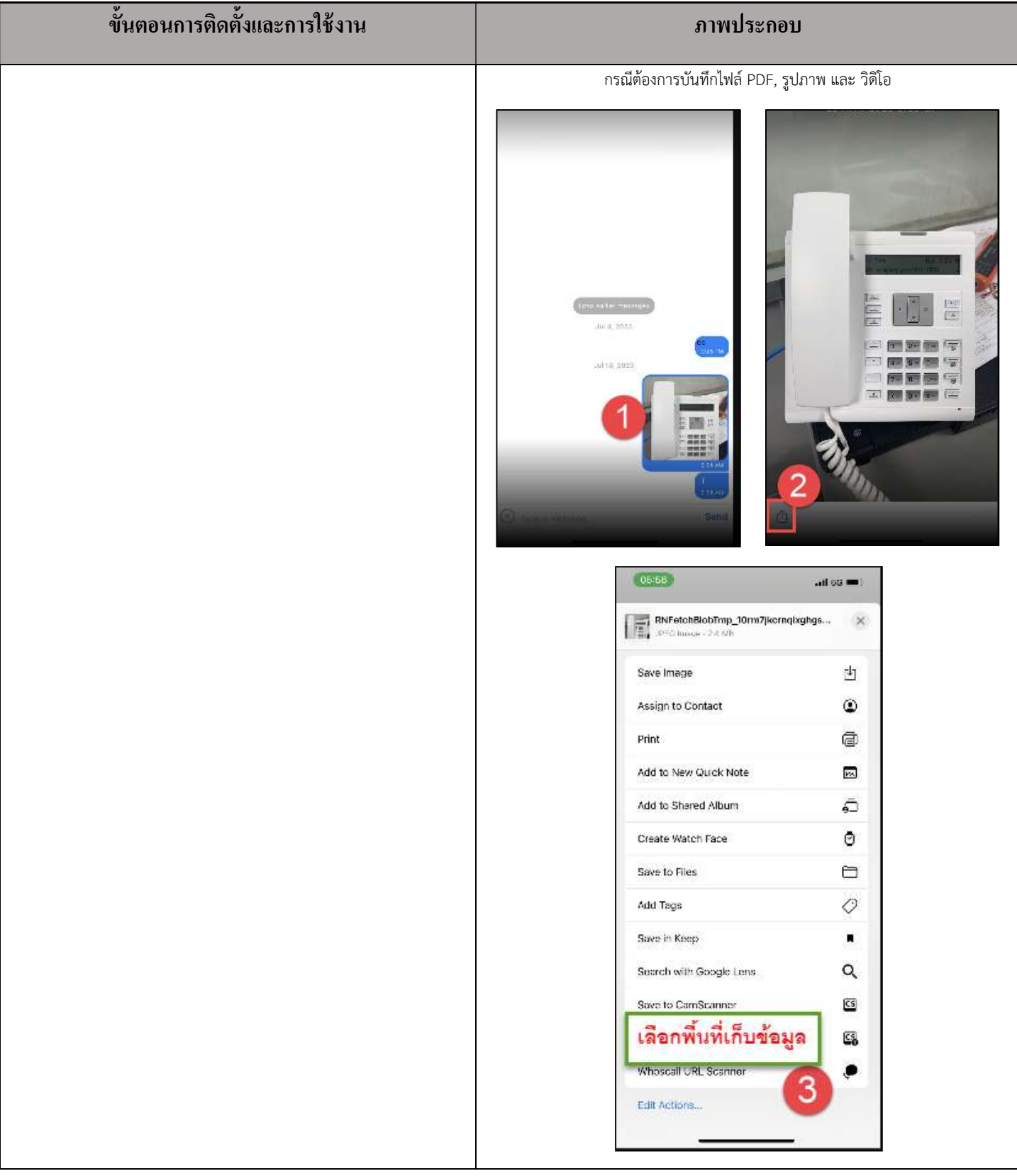

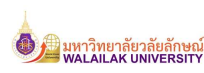

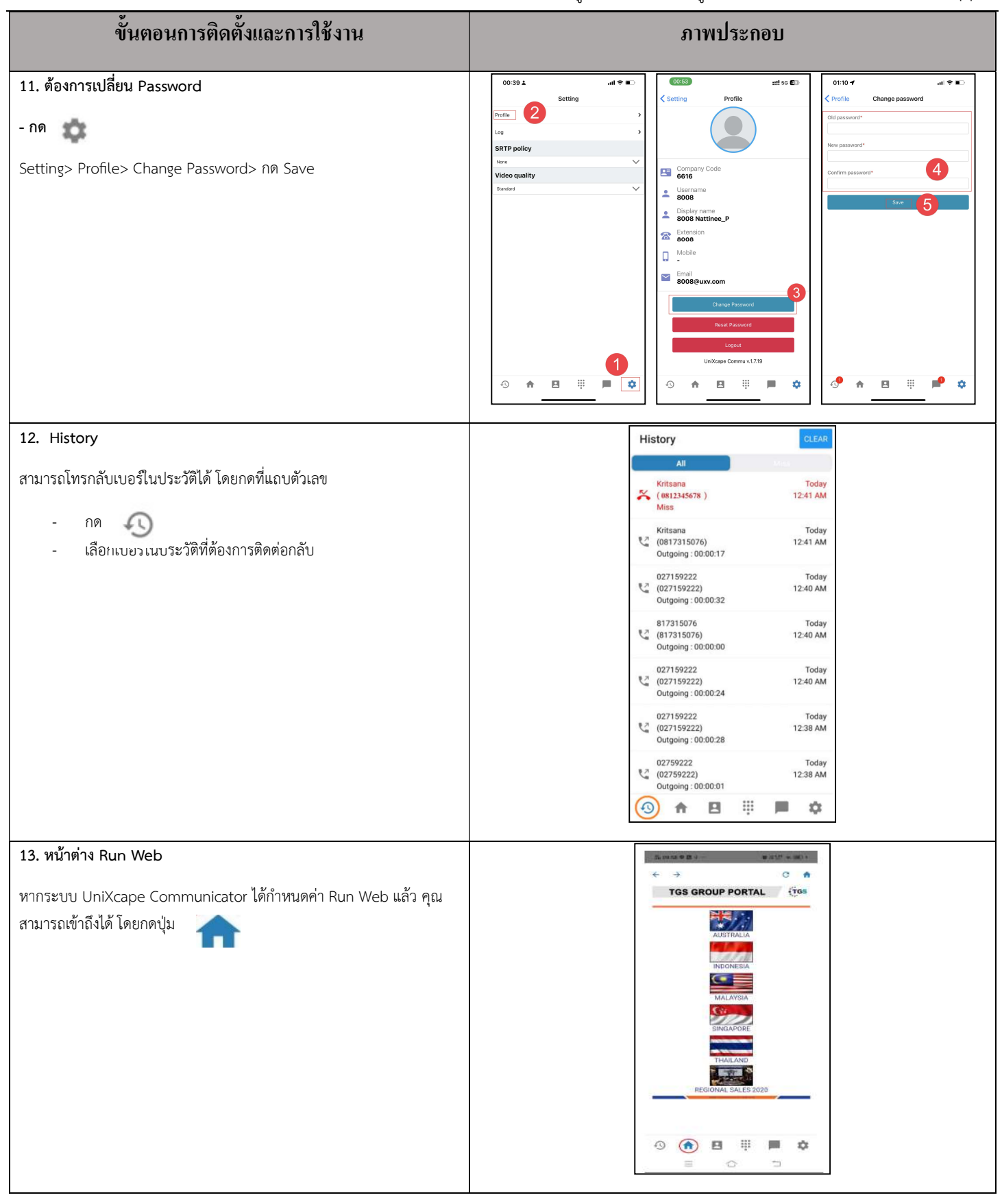

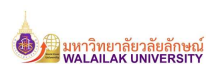

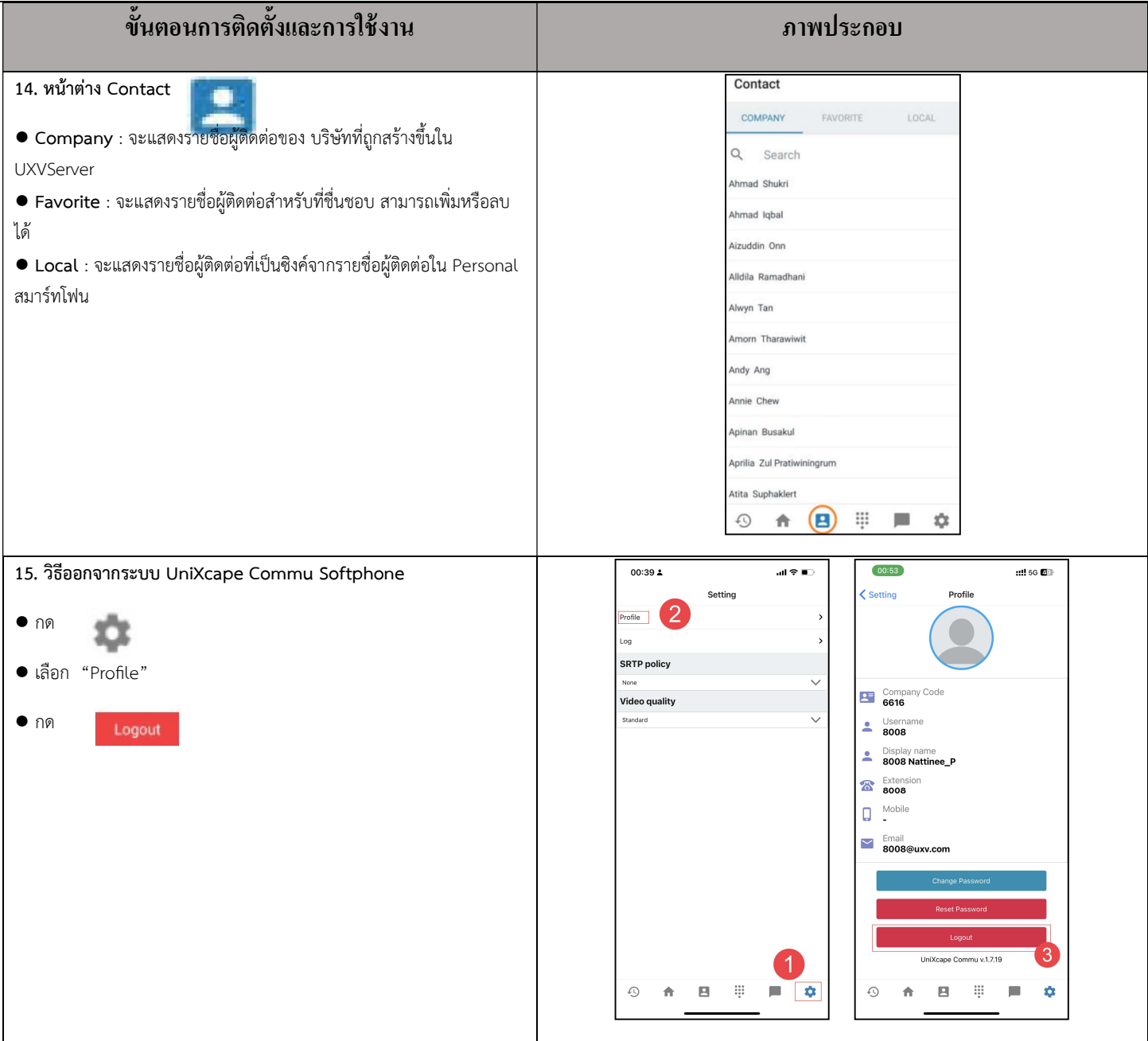